## Abbyy Finereader 12 Serial Number Downloads !!EXCLUSIVE!!

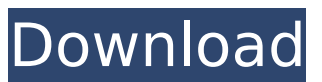

## once the program is installed you are ready to begin the process of extracting the files from the abbyy finereader 12 cd-rom. the files on the cdrom are very small and you will not need anything special to extract the files. open the file, called abbyy 12.exe in the program folder. the next step is to press "enter" and follow the instructions. the next step was to make sure that the window was labeled "select a folder to save the files" and then to type in the folder where you want to save the files. by doing this you will be able to recall the folder where the files are located at anytime. the abbyy finereader 12 cd-rom consists of 7 files. the first file is an msi file and when this file is opened it will let you know if it is a driver for a printer or scanner or something else. the next file is called 'abbyybim.exe'. the second file is called abbyy 12.exe. the next file is called 'install. the next file is called 'img abbyy finereader.xml'. the next file is called 'img\_abbyy. ability to change the text size, spacing and layout of the text in a scanned page. saving the layout as a pdf for reuse. you can translate within abbyy on the existing layout and save as a pdf again in a new language. ability to search and select particular text in the scanned page. sorting and filtering the

updating the fonts and language settings from another source if desired. a preview of the selection and the original document are shown on screen. you can even translate within abbyy on the existing layout and save as a pdf again in a new language.

## **Abbyy Finereader 12 Serial Number Downloads**

The OS X version of iWork includes two excellent drawing tools, Keynote and Pages, which accept DOCX, PDF, and SVG (vector) files as input. Keynote includes many features normally found only in more expensive programs, such as the ability to export presentations in several attractive formats, as well as an excellent digital projector, to create multimedia presentations. The iWork Keynote interface is very easy to use and has a number of features that can be hidden until you wish to use them. Keynote also includes a native OCR option. Unlike the other Windows versions, the OS X program offers several advanced PDF editing features. As with the PC version, ABBY FineReader for OS X scans the document into a PDF file, one page at a time. The main menu includes the usual options for setting preferences, viewing settings, and allowing access

to ABBY's online help. The Print option, located in the ABBY toolbar menu, includes options for Page Setup, Printing and Margins, and Printing Labels. This feature has been added to make it easier to make minor adjustments to a document using the built-in annotation features of ABBY FineReader ABBY FineReader 12 has some similarities to PDF-XChange Viewer, as this is a commercial product but geared primarily to users of ABBY FineReader. PDF-XChange Viewer is also built from the same foundation as Microsoft WordPad (or any compatible office suite), with similar buttons and options, but is a standalone application that is not bundled with a scanning device. It's missing a few of the administrative functions in FineReader, such as the ability to annotate and comment on a document, but it does support automatic OCR, which is a major plus. 5ec8ef588b

[https://makeupshopbynaho.com/wp-](https://makeupshopbynaho.com/wp-content/uploads/2022/11/Aromarie_Tsuki_No_Hikari_Taiyou_No_Kage_Another_Moon.pdf)

[content/uploads/2022/11/Aromarie\\_Tsuki\\_No\\_Hikari\\_Taiyou\\_No\\_Kage\\_Another\\_Moon.pdf](https://makeupshopbynaho.com/wp-content/uploads/2022/11/Aromarie_Tsuki_No_Hikari_Taiyou_No_Kage_Another_Moon.pdf) <https://eskidiyse.com/index.php/hack-techsoft-2d-design-version-2-license-tested-and-working/> <https://www.camptalk.org/download-movie-mad-max-fury-road-in-hindi-hd-hot/> <http://www.bayislistings.com/civil-3d-2016-64bit-product-key-and-xforce-best-keygen-rar/> [https://templobiblicoprovidence.org/wp](https://templobiblicoprovidence.org/wp-content/uploads/2022/11/Windows_7_Starter_Snpc_Oa_X15_53817_Free_Download.pdf)[content/uploads/2022/11/Windows\\_7\\_Starter\\_Snpc\\_Oa\\_X15\\_53817\\_Free\\_Download.pdf](https://templobiblicoprovidence.org/wp-content/uploads/2022/11/Windows_7_Starter_Snpc_Oa_X15_53817_Free_Download.pdf) <http://marido-caffe.ro/?p=29581> [https://psychomotorsports.com/snowmobiles/74338-frumoasa-si-bestia-film-limba](https://psychomotorsports.com/snowmobiles/74338-frumoasa-si-bestia-film-limba-romana-36-verified/)[romana-36-verified/](https://psychomotorsports.com/snowmobiles/74338-frumoasa-si-bestia-film-limba-romana-36-verified/) <http://thebluedispatch.com/snd-bot-free-free-download/> <https://bodhirajabs.com/college-sex-stories-in-telugu-in-kamapisachi/> <http://www.studiofratini.com/setup-2a-bin-call-of-duty-modern-warfare-2-rar-1-high-quality/> <https://amirwatches.com/three-kingdoms-legends-of-heroes-crack-activation-code-link/>

[https://www.pivatoporte.com/wp-content/uploads/2022/11/descargar\\_presto\\_12\\_con\\_crack\\_43.pdf](https://www.pivatoporte.com/wp-content/uploads/2022/11/descargar_presto_12_con_crack_43.pdf) [https://www.santafe-roma.it/wp-](https://www.santafe-roma.it/wp-content/uploads/2022/11/Proshow_Sports_And_Action_Effects_Pack.pdf)

[content/uploads/2022/11/Proshow\\_Sports\\_And\\_Action\\_Effects\\_Pack.pdf](https://www.santafe-roma.it/wp-content/uploads/2022/11/Proshow_Sports_And_Action_Effects_Pack.pdf) <https://bunnsworld.com/wp-content/uploads/2022/11/fallgau.pdf> [https://serkit.ru/wp-content/uploads/2022/11/Nuendo\\_55\\_64\\_bit\\_crack\\_1.pdf](https://serkit.ru/wp-content/uploads/2022/11/Nuendo_55_64_bit_crack_1.pdf) [https://diligencer.com/wp-content/uploads/2022/11/Dmt\\_tool\\_807\\_download.pdf](https://diligencer.com/wp-content/uploads/2022/11/Dmt_tool_807_download.pdf) <https://mentorus.pl/le-chateau-ambulant-720p-or-1080p-2/> [https://pollynationapothecary.com/wp](https://pollynationapothecary.com/wp-content/uploads/2022/11/Radionicki_Prirucnik_Imt_539_90_HOT.pdf)[content/uploads/2022/11/Radionicki\\_Prirucnik\\_Imt\\_539\\_90\\_HOT.pdf](https://pollynationapothecary.com/wp-content/uploads/2022/11/Radionicki_Prirucnik_Imt_539_90_HOT.pdf)

[http://southfloridafashionacademy.com/2022/11/20/el-hobbit-la-desolacion-de-smaug-version](http://southfloridafashionacademy.com/2022/11/20/el-hobbit-la-desolacion-de-smaug-version-extendida-1080p-21/)[extendida-1080p-21/](http://southfloridafashionacademy.com/2022/11/20/el-hobbit-la-desolacion-de-smaug-version-extendida-1080p-21/)

[http://balloonfellows.com/wp-content/uploads/2022/11/New\\_Mixw\\_219\\_Crack\\_BEST\\_Rapidshare.pdf](http://balloonfellows.com/wp-content/uploads/2022/11/New_Mixw_219_Crack_BEST_Rapidshare.pdf)